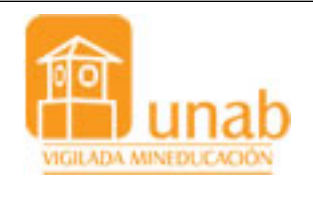

Proceso: Formulación del Currículo y Plan de Estudios Guía de Cátedra

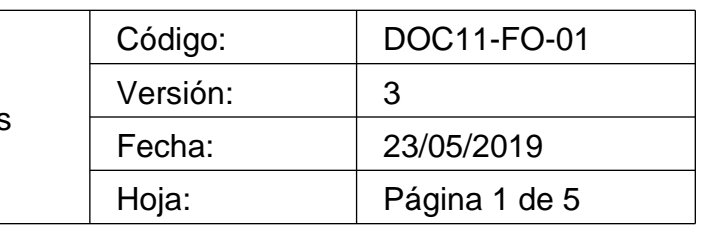

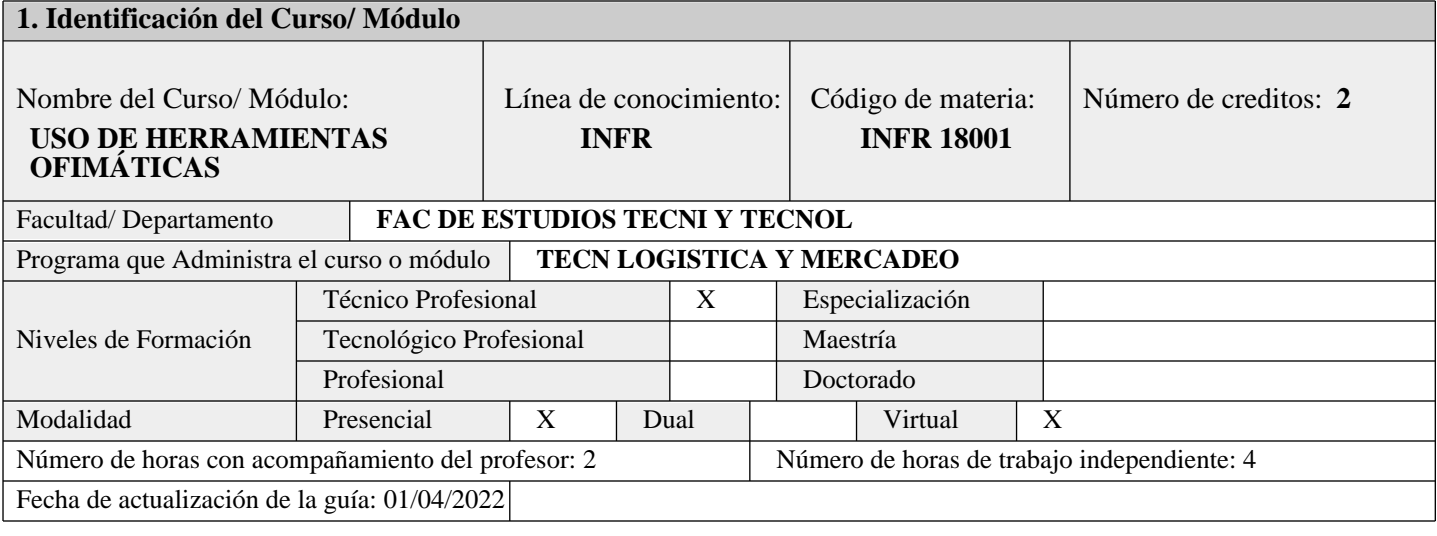

## **2. Conocimientos previos requeridos para el curso**

N/A

## **3. Justificación**

La globalización de los mercados, el intercambio de la información y los adelantos tecnológicos, permiten desarrollar habilidades en las herramientas ofimáticas con apoyo de la Internet, promoviendo de esta manera el desarrollo de competencias que lleven incorporar la tecnología en espacios como el ámbito empresarial, laboral y personal. Así, emerge la sociedad de la era digital, en la cual el trabajador del conocimiento y la información empiezan a dominar el mercado laboral, precisamente por estar en permanente innovación del conocimiento utilizando tecnologías cada vez más potentes. Por encontrarnos en la era de la información, el capital intelectual se convierte en el activo más preciado de las organizaciones y sus actividades fundamentales. La evolución de las tecnologías de la información y de la comunicación en los últimos años, ha sido de cambios acelerados especialmente por la capacidad de interconexión a través de la Red (Internet), produciendo gran impacto en los procesos de enseñanza y aprendizaje, pues surge la reflexión sobre el nuevo modelo de sociedad resultado de esta tecnología y sus consecuencias.

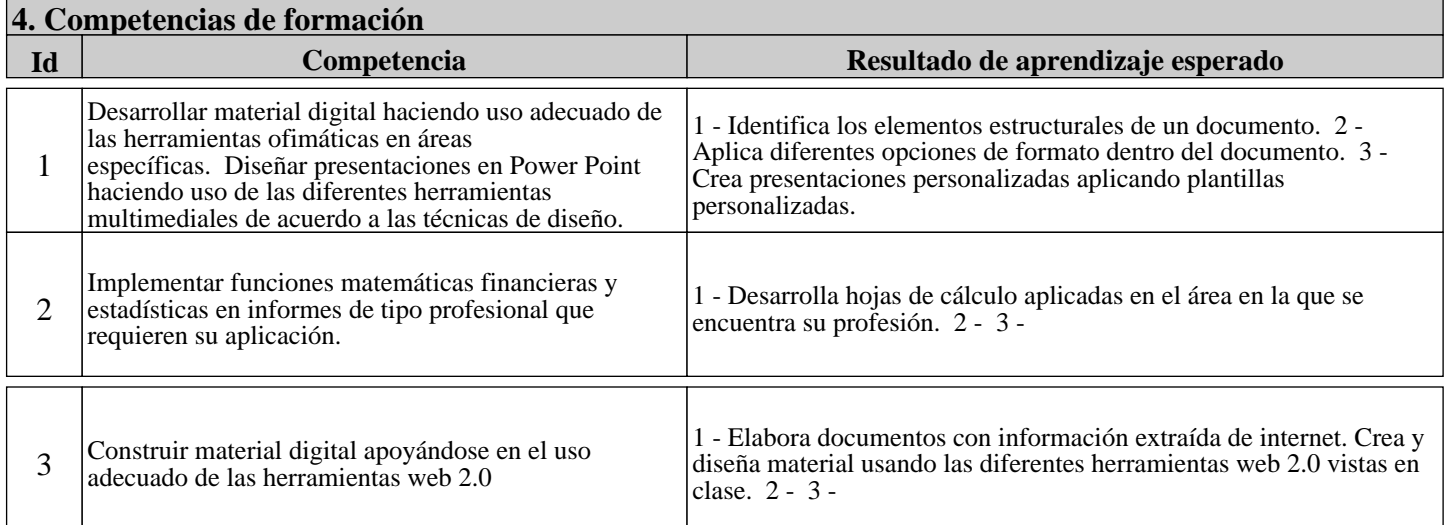

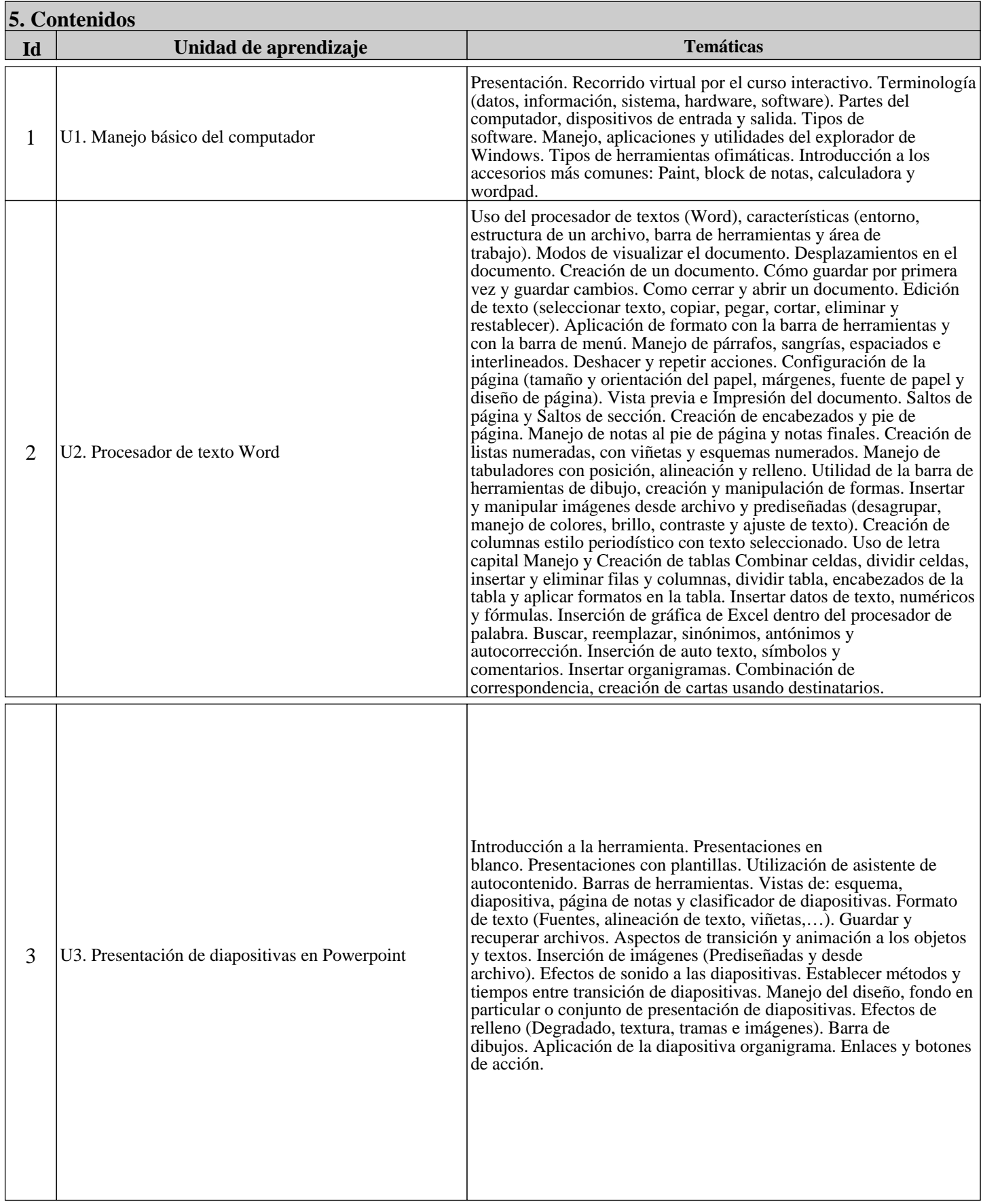

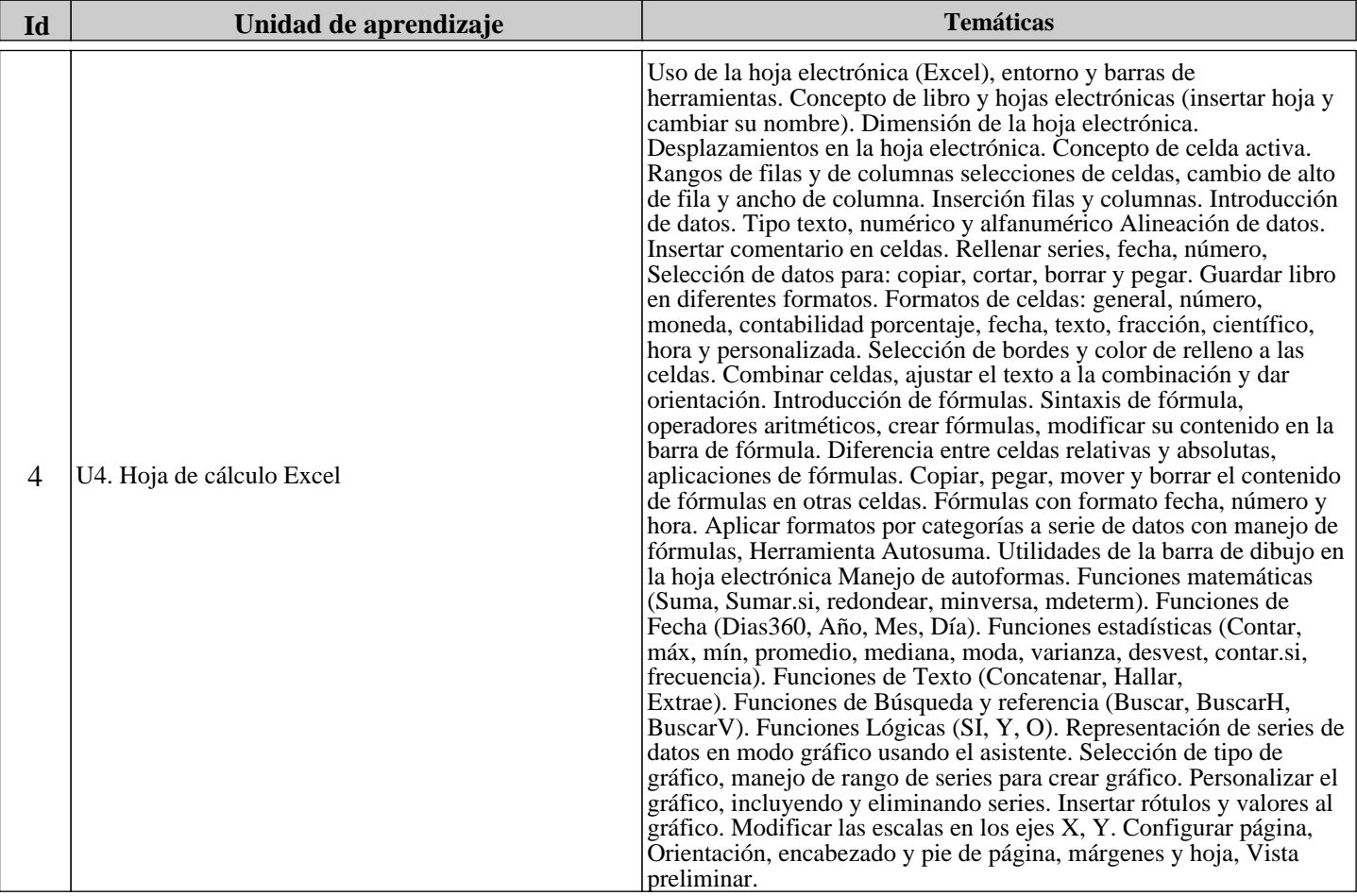

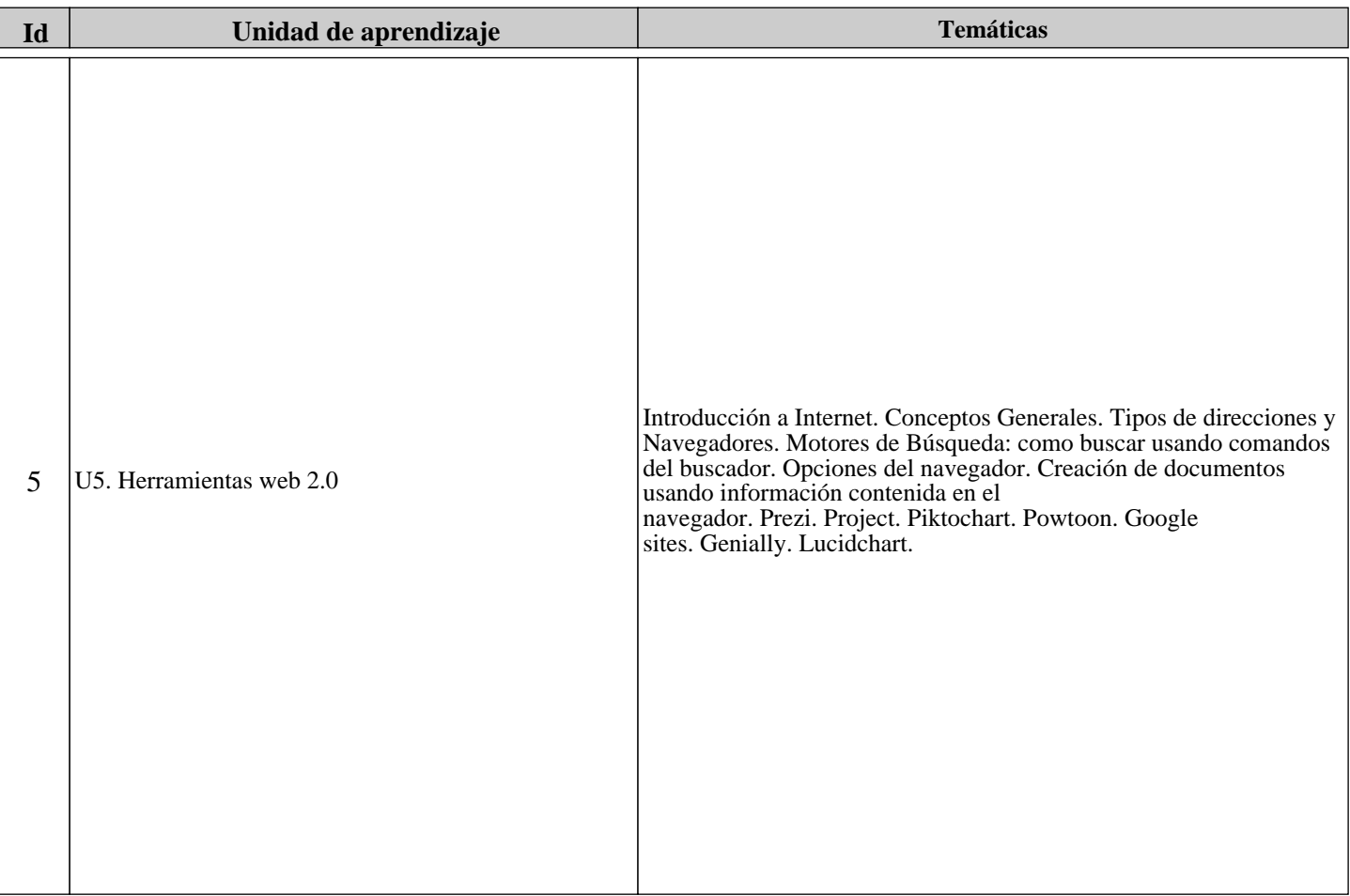

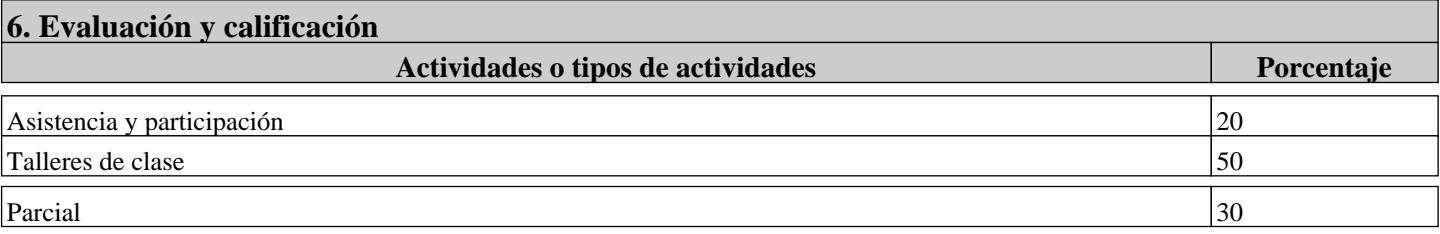

## **7. Bibliografía**

Naranjo, González, María Remedios. Manual Informática Básica. Formación para el Empleo, Editorial CEP, S.L., 2011. ProQuest Ebook Central, https://ebookcentral.proquest.com/lib/unabsp/detail.action?docID=4421982

Montes, Vitales, Pedro. Word 2013, Ministerio de Educación de España, 2015. ProQuest Ebook Central, https://ebookcentral.proquest.com/lib/unabsp/detail.action?docID=3229026

Enguita, Gasca, José. Excel 2013, Ministerio de Educación de España, 2015. ProQuest Ebook Central, https://ebookcentral.proquest.com/lib/unabsp/detail.action?docID=3229122.

Rosado, Alcántara, Francisco Manuel, and Blázquez, Ana Belén Jorge. Ofimática, RA-MA Editorial, 2014. ProQuest Ebook Central, https://ebookcentral.proquest.com/lib/unabsp/detail.action?docID=3229663.

Prato, Laura Beatriz. Aplicaciones Web 2.0: redes sociales, Eduvim - Editorial Universitaria Villa María, 2010. ProQuest Ebook Central, https://ebookcentral.proquest.com/lib/unabsp/detail.action?docID=3197897.

Priegue, María Cristina. Aplicaciones web 2.0: blogs, Eduvim - Editorial Universitaria Villa María, 2010. ProQuest Ebook Central, https://ebookcentral.proquest.com/lib/unabsp/detail.action?docID=3198370.

Bibliografía Complementaria: Valentín, López, Gema María. Informática básica: sistema operativo, Internet y correo electrónico. Cuaderno de ejercicios, Editorial CEP, S.L., 2014. ProQuest Ebook Central, https://ebookcentral.proquest.com/lib/unabsp/detail.action?docID=4310493.

**8. Observaciones**